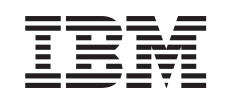

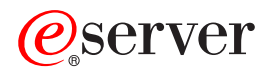

iSeries

Zapewnienie dostępności danych i aplikacji na serwerze iSeries

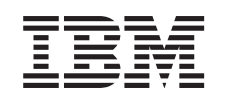

# ERserver

iSeries

Zapewnienie dostępności danych i aplikacji na serwerze iSeries

**© Copyright International Business Machines Corporation 1998, 2002. Wszelkie prawa zastrzeżone.**

# **Spis treści**

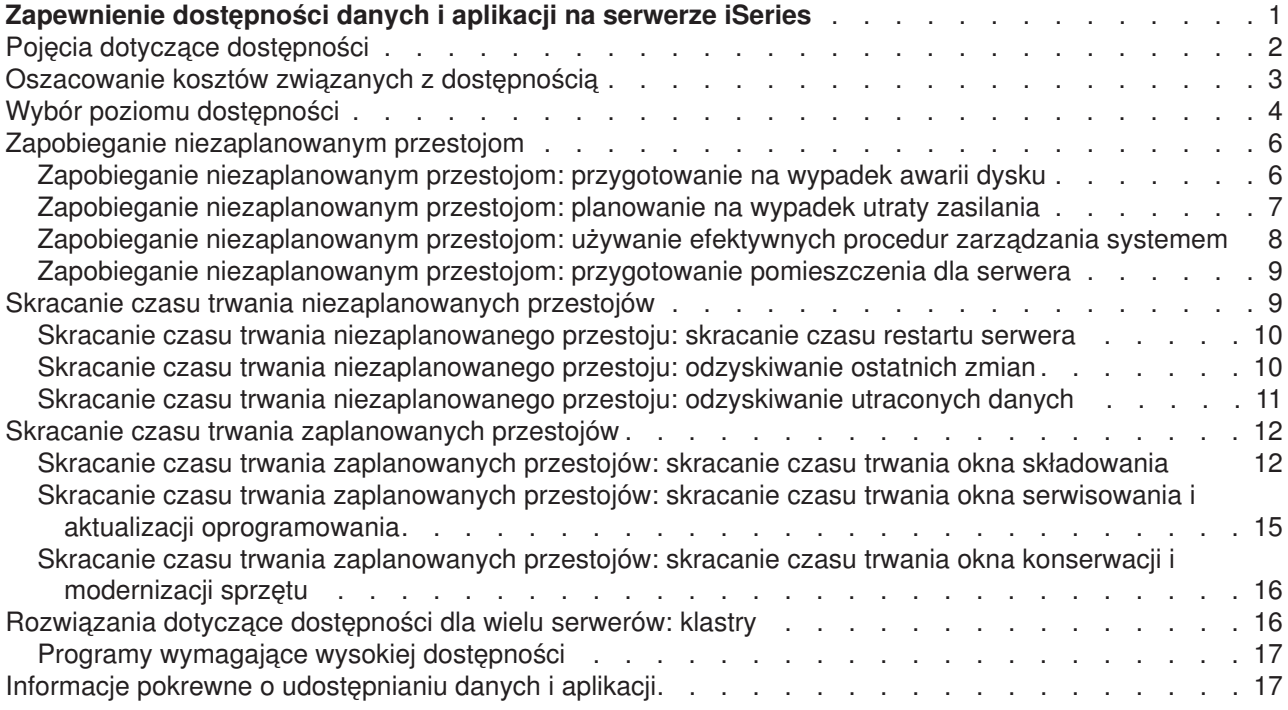

# <span id="page-6-0"></span>**Zapewnienie dostępności danych i aplikacji na serwerze iSeries**

W szybko zmieniającym się dziś środowisku sieci Internet, bardzo ważnym zagadnieniem jest uzyskanie dostępu do danych i aplikacji. W sytuacji, gdy potencjalny klient nie uzyska dostępu do serwisu WWW firmy, prawdopodobnie trafi do firmy konkurencyjnej.

**Dostępność** jest miarą określającą częstość, z jaką można uzyskać dostęp do danych i aplikacji. Firmy mogą mieć różne wymagania dotyczące dostępności. Również różne serwery w tej samej firmie mogą mieć różne wymagania dotyczące dostępności. Dokument ten zawiera informacje na temat dostępności serwerów iSeries oraz może pomóc podjąć decyzję, jakie zastosować mechanizmy uzyskiwania dostępności. Szczegółowe zaplanowanie dostępności przyniesie korzyści tylko wtedy, gdy mechanizmy uzyskiwania dostępności zostaną zastosowane **zanim** pojawią się przestoje serwera.

Przed rozpoczęciem planowania dostępności danych i aplikacji w systemie należy zapoznać się z następującymi zagadnieniami:

### **[Pojęcia dotyczące dostępności](rzalwconcepts.htm)**

W sekcji tej przedstawiono definicje używanych w dokumencie terminów dotyczących dostępności.

### **[Oszacowanie kosztów związanych z dostępnością](rzalwvalue.htm)**

Informacje zamieszczone w tej sekcji pomogą oszacować koszty związane z przestojem systemu, jakie może ponieść firma.

### **[Wybór poziomu dostępności](rzalwlevel.htm)**

Informacje zamieszczone w tej sekcji pomogą w wyborze poziomu dostępności dla danych i aplikacji firmy.

Po zapoznaniu się z pojęciami dotyczącymi dostępności oraz po wybraniu dla firmy poziomu dostępności można rozpocząć na serwerze planowanie mające na celu zapewnienie wybranego poziomu dostępności. Istnieje kilka podejść do zagadnienia dostępności w zależności od konfiguracji serwera oraz przestojów, jakie mogą się pojawić.

### **Rozwiązania dotyczące dostępności dla jednego serwera**

Serwer iSeries jest serwerem o bardzo wysokim poziomie niezawodności. Jeśli jednak dla serwera wymagany jest bardzo wysoki poziom dostępności, należy zastosować odpowiednie mechanizmy, aby osiągnąć oczekiwaną dostępność.

### **[Zapobieganie niezaplanowanym przestojom](rzalwprevent_unplanned.htm)**

W sekcji opisano sposoby unikania niezaplanowanych przestojów, które można kontrolować, oraz sposoby przygotowania się na przestoje, na które nie ma się wpływu.

### **[Skracanie czasu trwania niezaplanowanych przestojów](rzalwshorten_unplanned.htm)**

W sekcji opisano, w jaki sposób skrócić czas trwania niezaplanowanych przestojów, jeśli będą miały miejsce.

### **[Skracanie czasu trwania zaplanowanych przestojów](rzalwshorten_planned.htm)**

W sekcji opisano, w jaki sposób skrócić czas trwania zaplanowanych przestojów.

### **Rozwiązania dotyczące dostępności dla wielu serwerów**

Jeśli dla serwera wymagany jest poziom dostępności wyższy niż ten, jaki można uzyskać stosując jeden serwer, należy rozważyć zastosowanie klastrów. Więcej informacji na temat klastrów zawiera sekcja:

### <span id="page-7-0"></span>**[Rozwiązania dotyczące dostępności dla wielu serwerów: klastry](rzalwclusters.htm)**

Sekcja ta zawiera informacje na temat możliwości wykorzystania klastrów do uzyskania dla newralgicznych aplikacji i danych prawie pełnej (ok. 100%) dostępności.

Szczegółowe informacje na temat dostępności oraz mechanizmów wykorzystywanych do jej uzyskania zawiera sekcia Informacia pokrewne.

# **Pojęcia dotyczące dostępności**

Przed rozpoczęciem planowania dostępności dla serwera iSeries, należy rozumieć pojęcia związane z tym tematem.

Dostępność jest mierzona w kontekście **przestojów**, podczas których serwer jest niedostępny dla użytkowników. Podczas **zaplanowanego przestoju** (przestoju według harmonogramu), system staje się celowo niedostępny dla użytkowników. Okres ten można wykorzystać do wykonania zadań wsadowych, zeskładowania systemu albo do zainstalowania poprawek PTF.

**Niezaplanowany przestój** (przestój nie według harmonogramu) zazwyczaj spowodowany jest awarią. Jeśli jest ustalona odpowiednia strategia odzyskiwania, istnieje możliwość odzyskania danych czy aplikacji po niezaplanowanym przestoju (awarii dysku, awarii systemu, awarii zasilania, awarii programu czy błędach człowieka). Jeśli jednak system zostanie całkowicie utracony z powodu kataklizmu, np. huraganu czy pożaru, tylko szczegółowy plan odzyskiwania po katastrofie zapewni odzyskanie systemu.

**Okno składowania** to czas, kiedy serwer może być niedostępny dla użytkowników z powodu wykonywanych operacji składowania. Ten czas to przestój według harmonogramu w nocy lub podczas weekendu, gdy obciążenie serwera jest mniejsze.

Wyróżniamy kilka poziomów dostępności. Poziomy różnią się pod względem akceptowanego typu i przedziału czasu przestoju. Są to:

- v **Duża dostępność**. Serwer zapewnia akceptowalny lub uzgodniony poziom usług podczas planowanych okresów działania. Na tym poziomie celem jest zapewnienie użytkownikowi dostępu do serwera, kiedy tylko użytkownik będzie potrzebował.
- v **Wysoka dostępność**. Serwer zapewnia akceptowalny lub uzgodniony poziom usług podczas planowanych okresów działania. Na tym poziomie celem jest wyeliminowanie niezaplanowanych przestojów oraz akceptowalne jest tylko kilka zaplanowanych przestojów.
- v **Ciągłe działanie**. Serwer zapewnia akceptowalny lub uzgodniony poziom usług przez 24 godziny na dobę, 365 dni w roku. Na tym poziomie celem jest uzyskanie działania serwera bez zaplanowanych przestojów, mogą wystąpić niezaplanowane przestoje.
- v **Ciągła dostępność**. Serwer zapewnia akceptowalny lub uzgodniony poziom usług przez 24 godziny na dobę, 365 dni w roku. Na tym poziomie celem jest wyeliminowanie zaplanowanych, jak i niezaplanowanych przestojów.

Poniższy diagram przedstawia zależności pomiędzy poszczególnymi poziomami dostępności oraz przykładowe zastosowania najbardziej odpowiednie dla każdego z poziomów.

<span id="page-8-0"></span>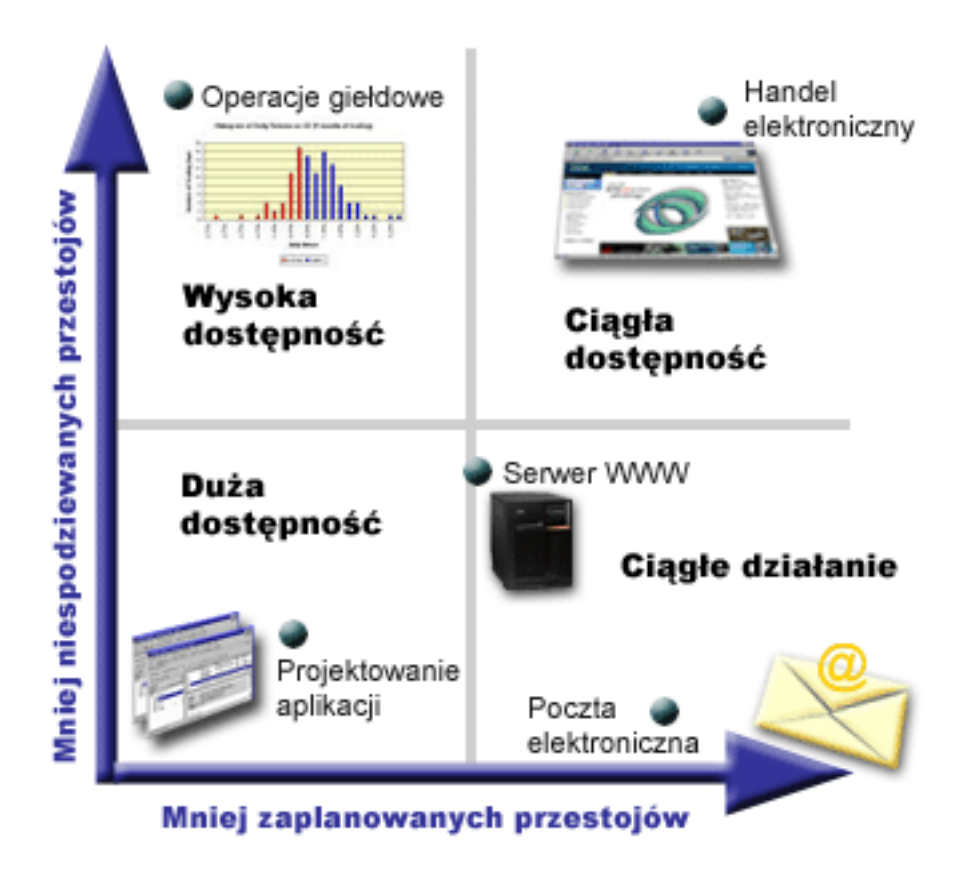

Więcej informacji na ten temat zawiera sekcja [Informacje pokrewne o udostępnianiu danych i aplikacji.](rzalwrelated.htm)

### **Oszacowanie kosztów związanych z dostępnością**

Dostępność jest zagadnieniem bardzo istotnym. Jednak sprawia trudności określenie kosztów związanych z zakupem dodatkowego sprzętu, jakie trzeba ponieść, aby poprawić dostępność. Aby oszacować wartość wykonywanych usług informatycznych, należy:

- 1. **Ustalić listę głównych usług dostarczanych przez serwer**. Dzięki funkcjonowaniu serwera użytkownicy mogą realizować różne zadania. Aby poprawnie oszacować wartość serwera dla organizacji, należy sprecyzować zadania, których wykonywanie serwer wspomaga.
- 2. **Oszacować koszty, jakie musiałaby ponieść organizacja, gdyby te główne usługi były niedostępne**. Korzystanie z aplikacji lub usługi wpływa na zadania wykonywane przez użytkowników serwera. Należy określić użytkowników, którzy korzystają z aplikacji lub usługi i w jakim zakresie.
- 3. **Porównać koszty bezpośrednie i koszty pośrednie**. Koszty bezpośrednie to straty wynikające wprost z niedostępności serwera. Koszty pośrednie to te poniesione w wyniku przestoju przez inne oddziały lub skutki niewykonania pewnych czynności.
- 4. **Rozważyć koszty rzeczywiste i inne koszty**. Koszty rzeczywiste to określone kwoty pieniężne. Inne koszty to te, których nie można przeliczyć na pieniądze, jak na przykład udział w rynku, stracone możliwości, czy dobra wola.
- 5. **Przeanalizować koszty stałe i koszty zmienne**. Koszty stałe powstają w wyniku pojawienia się awarii i są niezależne od czasu trwania przestoju. Koszty zmienne zależą do czasu trwania przestoju.

<span id="page-9-0"></span>Podczas obliczania kosztów przestojów pomocny jest kalkulator [IT Cost of Downtime Calculator](http://www.ibm.com/services/its/us/dtw03.html)

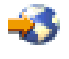

.

Przydatne są również informacje zawarte w publikacji *So you want to estimate the value of availability?* (GG22-9318). Publikację tę można zamówić korzystając z [Centrum publikacji IBM](http://www.elink.ibmlink.ibm.com/public/applications/publications/cgibin/pbi.cgi)

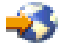

.

# **Wybór poziomu dostępności**

Po zapoznaniu się z pojęciami dotyczącymi dostępności oraz po ustaleniu kosztów, jakie wynikają z przestojów, należy wiedzieć, z jakimi wydatkami będzie wiązało się zapewnienie określonego poziomu dostępności. Im wyższy poziom dostępności, tym wyższe wydatki. Aby zdecydować, jaki poziom dostępności firma może zapewnić, należy przeprowadzić szczegółową analizę potrzeb firmy.

Aby wybrać poziom dostępności, należy rozważyć następujące pytania:

### **Czy firma korzysta z aplikacji, które wymagają pełnej dostępności (100%)?**

Wysoki poziom dostępności można zazwyczaj osiągnąć stosując przemyślane działania oraz czynności zarządzania systemem. Osiągnięcie ciągłej dostępności wiąże się z większymi inwestycjami. Przed rozpoczęciem tego typu inwestycji, należy mieć pewność, że ciągła dostępność jest w firmie rzeczywiście niezbędna. Na poniższym rysunku przedstawiono, w jaki sposób różne techniki poprawiają dostępność, ale równocześnie wiążą się z większymi wydatkami.

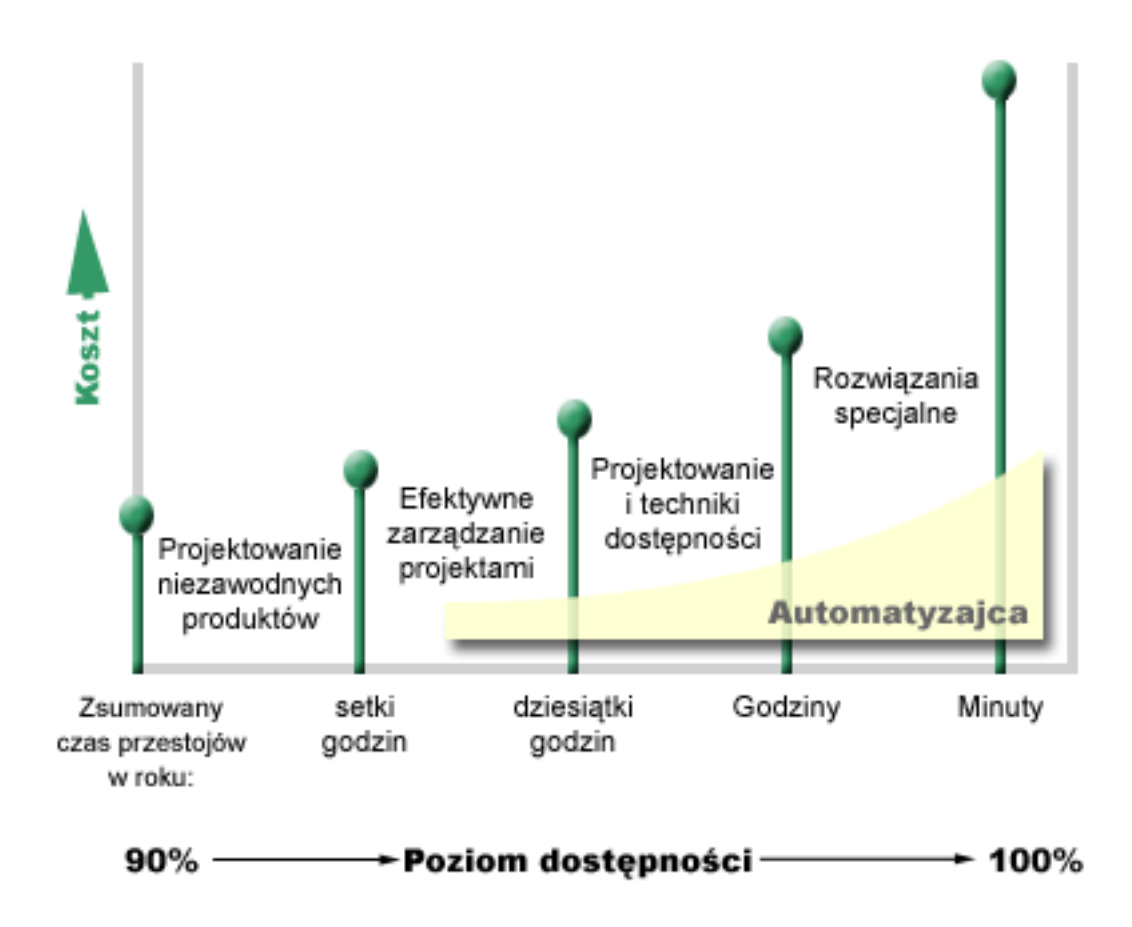

### **Jak długi czas przestoju jest do zaakceptowania?**

[\\*](rzalw501.htm)

Dla każdego poziomu dostępności akceptowalny czas przestoju jest inny. Tabela przedstawia czas przestoju dla poszczególnych poziomów dostępności.

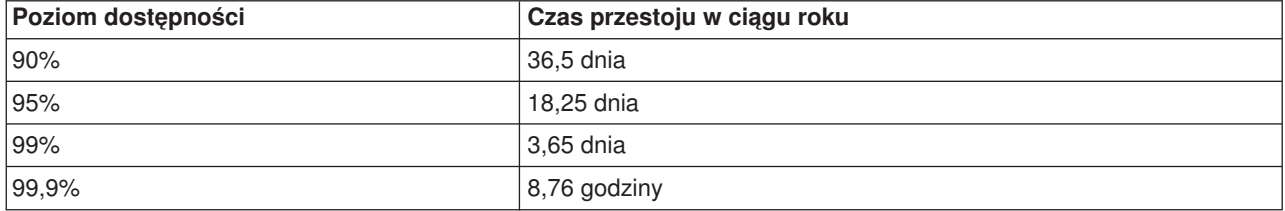

Znając akceptowalny czas przestoju, należy również rozważyć, jak często przestój będzie miał miejsce. Na przykład, dla dostępności na poziomie 99% przestoje mogą pojawiać się, jako serie krótkich wyłączeń na przestrzeni całego roku. Ale równie dobrze dostępność na poziomie 99% oznaczać może jedno wyłączenie trwające 3.65 dnia.

### **Jakiego poziomu dostępu oczekują klienci?**

Jeśli klienci oczekują możliwości dostępu od godziny 9 do 15, można przyjąć, że serwer powinien być dostępny tylko w tych godzinach. Jednak korzystanie z sieci Internet zmienia oczekiwania klientów.

<span id="page-11-0"></span>Oczekują oni dostępu do serwisu WWW firmy o dowolnej porze dnia i nocy. Określając poziom dostępności, który zamierza zapewnić firma, należy rozważyć oczekiwania klientów oraz rzeczywiste możliwości realizacji tych oczekiwań.

# **Zapobieganie niezaplanowanym przestojom**

Jedną z możliwości zapewnienia dostępności jest zapobieganie niezaplanowanym przestojom. W sekcji tej opisano metody, które zapewnią, że serwer będzie miał tak mało przestojów, jak to tylko możliwe.

Aby zapobiec niezaplanowanym przestojom, należy wykonać poniższe czynności:

### **[Przygotowanie na wypadek awarii dysku](rzalwdasd.htm)**

Awaria dysku zdarza się rzadko, ale można się na nią przygotować. W sekcji opisano sposoby przygotowania się na wypadek awarii dysku.

### **[Planowanie na wypadek utraty zasilania](rzalwpower.htm)**

Przerwy w zasilaniu to sytuacja, której nie da się zaplanować ani uniknąć. Gdy taka przerwa nastąpi, można być jednak przygotowanym na podjęcie określonych działań. W sekcji opisano sposoby przygotowania się do braku zasilania.

### **[Używanie efektywnych procedur zarządzania systemem](rzalwsysman.htm)**

W sekcji przedstawiono, w jaki sposób monitorowanie wydajności systemu oraz zarządzanie operacjami systemowymi może wpłynąć na polepszenie ogólnej dostępności.

### **[Przygotowanie pomieszczenia dla serwera](rzalwspace.htm)**

Pomieszczenie serwera musi być starannie przygotowane, aby warunki, w jakich serwer pracuje, nie wpływały negatywnie na dostępność. Sekcja opisuje, jakie warunki powinny panować w pomieszczeniu serwera.

Jeśli używany jest jeden serwer i zastosowanie opisanych strategii postępowania nie wpłynęło na zwiększenie dostępności, należy rozważyć zastosowanie klastrów. Więcej informacji na ten temat zawiera sekcja [Rozwiązania dotyczące dostępności dla wielu serwerów: klastry.](rzalwclusters.htm)

# **Zapobieganie niezaplanowanym przestojom: przygotowanie na wypadek awarii dysku**

Pamięć dyskowa może być wewnętrzną pamięcią serwera iSeries lub pamięcią przyłączoną do serwera. Przestrzeń dyskowa oraz główna pamięć serwera tworzą jeden obszar pamięci serwera. Podczas składowania zbioru nie podaje się miejsca składowania. Serwer sam umieszcza zbiór w miejscu zapewniającym najwyższą wydajność. W rzeczywistości dane mogą zostać rozproszone na kilku jednostkach dyskowych. Podczas dodawania kolejnych rekordów do pliku system przydziela dodatkową przestrzeń na jednej lub kilku jednostkach dyskowych. Tego rodzaju adresowanie pamięci nazywane jest **pamięcią jednopoziomową**.

Dane są rozproszone na kilku dyskach, dlatego istotne jest zabezpieczenie danych na wypadek awarii jednego z dysków. W tej sekcji opisano metody zabezpieczania dysków. Więcej informacji o opisanych metodach zawiera publikacja Zabezpieczenie dysków.

### **Sprzętowe zabezpieczenie przez kontrolę parzystości**

Metoda ta umożliwia działanie serwera, gdy dysk uległ awarii lub zniszczeniu. Wykorzystanie sprzętowego zabezpieczenia przez kontrolę parzystości powoduje, że adapter dyskowy wejścia/wyjścia (IOA) wylicza i zachowuje wartość parzystości dla każdego fragmentu danych. Ta metoda ochrony danych polega na obliczaniu przez adapter dyskowy wartości parzystości dla danych znajdujących się w tych samych miejscach na każdym z dysków wchodzących w skład zestawu urządzeń. W przypadku uszkodzenia dysku <span id="page-12-0"></span>dane można zrekonstruować, używając zapisanego bitu parzystości i bitów znajdujących się w tych samych miejscach na każdym z pozostałych dysków. Podczas rekonstrukcji danych serwer może normalnie pracować.

Więcej szczegółów na temat sprzętowego zabezpieczenia przez kontrolę parzystości zawiera publikacja Sprzętowe zabezpieczenie przez kontrolę parzystości.

### **Zabezpieczenie przez zapis lustrzany**

Metoda ta służy do zabezpieczenia danych na wypadek awarii dysku. Dane są chronione dzięki temu, że system tworzy dwie kopie danych na dwóch osobnych jednostkach dyskowych. Kiedy element związany z dyskiem ulegnie awarii, system może kontynuować pracę bez zatrzymywania się, korzystając z lustrzanej kopii danych aż do momentu usunięcia awarii uszkodzonego elementu.

Możliwe są różne wersje zabezpieczenia przez zapis lustrzany, w zależności od tego, jaki sprzęt jest duplikowany. Można duplikować:

- jednostki dyskowe,
- kontrolery dysków,
- jednostkę magistrali we/wy,
- procesory dyskowe we/wy,
- magistrale.

Więcej szczegółów na temat zabezpieczenia przez zapis lustrzany, zasady funkcjonowania tego zabezpieczenia oraz sposobów jego planowania zawiera publikacja Zabezpieczenie przez zapis lustrzany.

### **Niezależne pule dyskowe**

Niezależne pule dyskowe (nazywane również niezależnymi pulami pamięci dyskowej) umożliwiają uniknięcie niezaplanowanych przestojów, ponieważ dane w pulach są odizolowane od reszty serwera. Jeśli niezależna pula dyskowa ulegnie awarii, serwer może kontynuować pracę bez zatrzymywania się. Więcej szczegółów na temat używania niezależnych pul dyskowych zawiera publikacja Niezależne pule dyskowe.

### **Zapobieganie niezaplanowanym przestojom: planowanie na wypadek utraty zasilania**

Aby serwer był dostępny wtedy, gdy jest to potrzebne, musi mieć odpowiednie zasilanie oraz zabezpieczenie na wypadek utraty zasilania.

### **Wymagana moc zasilania**

Częścią procesu planowania jest zastosowanie odpowiedniego zasilacza. Po ustaleniu wymagań, jakie muszą być spełnione dla serwera, montaż instalacji elektrycznej, należy wykonać korzystając z pomocy wykwalifikowanego elektryka. Więcej szczegółów na temat zapewnienia odpowiedniej mocy zawiera publikacja Określanie wymagań dotyczących mocy zasilania.

### **Akumulatory awaryjne**

Niektóre serwery iSeries mają akumulatory awaryjne. Akumulator awaryjny podtrzymuje działanie serwera przez 30 sekund. Jeśli zasilanie nie zostanie przywrócone w ciągu 30 sekund, system natychmiast przechodzi do kontrolowanego wyłączenia.

### **Zasilacze dodatkowe**

Niektóre serwery iSeries mają zasilacze dodatkowe. Gdy zasilacz ulegnie awarii, jego rolę przejmuje zasilacz dodatkowy, eliminując w ten sposób niezaplanowane przestoje.

### <span id="page-13-0"></span>**Źródła zasilania awaryjnego**

Nawet jeśli w systemie są odpowiednie zasilacze, istnieje możliwość utraty zasilania, na przykład podczas burzy. Aby zapobiec niezaplanowanym przestojom w wyniku utraty zasilania, należy zakupić urządzenie specjalnie zaprojektowane do podtrzymywania działania serwera podczas utraty zasilania. Urządzeniem tym jest **zasilacz UPS**. Zasilacza tego użyć można jako dodatkowego źródła zasilania dla procesora, dysków, konsoli systemowej lub innego sprzętu. Zaletami stosowania zasilacza UPS są:

- v Możliwość pracy serwera bez przerw podczas krótkich wyłączeń zasilania (brązowe wyjścia).
- v Zabezpieczenie serwera przed skokami napięcia (białe wyjścia).
- v Możliwość normalnego zakończenia operacji, dzięki czemu oszczędza się czas potrzebny na odzyskiwanie podczas restartu serwera. Informacje na temat programów sterujących zamykaniem systemu w wypadku awaryjnego zasilania zawiera publikacja Sterowanie zamykaniem systemu serwera za pomocą programów obsługi zasilania.

Więcej informacji o zasilaczach UPS kompatybilnych z danym serwerem iSeries zawiera publikacja Systemy zasilaczy UPS.

### **Generator prądu**

Jeśli awarie zasilania są częste, należy pomyśleć o zakupie generatora prądu. Zastosowanie generatora jest rozwiązaniem bardziej uniwersalnym niż zastosowanie zasilacza UPS, ponieważ umożliwia normalną pracę serwera nawet podczas dłuższej awarii zasilania.

Informacje na temat planowania zasilania dla serwera iSeries zawiera publikacja [Power Protection Services](http://www.ibm.com/services/its/us/powerps.html)

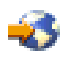

.

# **Zapobieganie niezaplanowanym przestojom: używanie efektywnych procedur zarządzania systemem**

Jedną z najprostszych metod zapobiegania niezaplanowanym przestojom jest utrzymywanie pracy serwera na równym poziomie. Metoda ta obejmuje wykonywanie podstawowego serwisu prewencyjnego oraz zadań zarządzania systemem, które ułatwią pracę systemu w momencie największego obciążenia. Wiele zadań zarządzania systemem może być zautomatyzowanych, co zmniejsza prawdopodobieństwo pojawienia się awarii spowodowanych błędem człowieka lub przeoczeniem.

Metodą zapewnienia dostępności serwera jest również monitorowanie jego wydajności oraz wykonywanie właściwych czynności w momencie pojawienia się problemów. Do aktywnego monitorowania i śledzenia wydajności serwera można użyć narzędzia Collection Services oraz funkcji monitorów z Centrum Zarządzania. O problemach zagrażających dostępności serwera administrator informowany jest na tyle wcześnie, że możliwe jest podjęcie odpowiedniego działania i uniknięcie niezaplanowanego przestoju. Więcej informacji na temat planowania i zarządzania wydajnością serwera zawiera publikacja Wydajność.

Poprawki pełnią istotną rolę komponentów zarządzania systemem, umożliwiając utrzymanie dostępności serwera. Gdy w programach instalowanych na serwerze iSeries wykryte zostaną jakieś błędy, firma IBM emituje **poprawkę** (nazywaną również poprawką PTF) korygującą ten problem. Aby zapewnić optymalny poziom pracy serwera, należy śledzić pojawiające się poprawki i instalować je na serwerze. Należy utworzyć strategię zarządzania poprawkami, a sprawdzanie pojawiania się poprawek oraz zastosowanie poprawek powinno stać się elementem rutynowej obsługi serwera. Więcej informacji na temat uzyskiwania i stosowania poprawek zawiera publikacja Używanie poprawek do oprogramowania. Podczas określania strategii zapobiegania niezaplanowanym przestojom w oparciu o środowisko i aplikacje iSeries pomocne będzie narzędzie [Fix Maintenance Advisor \(Doradca obsługi poprawek\)](http://www-912.ibm.com/supporthome.nsf/document/22721158)

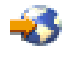

# **Zapobieganie niezaplanowanym przestojom: przygotowanie pomieszczenia dla serwera**

Niezaplanowanym przestojom można zapobiec zapewniając, aby warunki, w jakich serwer pracuje, nie wpływały negatywnie na dostępność. Na pracę serwera wpływa wiele czynników fizycznych i związanych z otoczeniem.

Najpierw należy zapoznać się ze szczegółami dotyczącymi użytkowania serwera. Dla różnych serwerów istnieją różne wymagania dotyczące pomieszczenia, w którym stoi serwer. Więcej informacji o fizycznych parametrach różnych modeli serwerów zawiera publikacja Specyfikacje serwerów. Więcej informacji o fizycznych parametrach sprzętu, który można podłączyć do serwera, zawiera publikacja Arkusze specyfikacji sprzętu.

Po zapoznaniu się z fizycznymi parametrami serwera, należy uwzględnić następujące elementy dotyczące pomieszczenia serwera:

- Miejsce. Miejsce, w którym znajduje się pomieszczenie serwera, może wpływać na dostępność serwera. Na przykład, jeśli pomieszczenie nie jest dobrze zabezpieczone, serwer może być narażony na akty wandalizmu lub na przypadkowe odłączenie kabla zasilającego. Więcej szczegółów na temat środków ostrożności, jakie należy zastosować do serwera, zawiera publikacja Uwarunkowania dotyczące lokalizacji serwera.
- v **Kable.** Bez kabli serwer nie nadaje się do użycia. Należy sprawdzić, czy kable są w dobrym stanie. Więcej informacji na temat sprawdzania jakości kabli zawiera publikacja Ogólne uwarunkowania dotyczące okablowania.
- v **Środowisko.** Środowisko, w jakim pracuje serwer, jest również istotne dla uzyskania odpowiedniej dostępności. Nieodpowiedni poziom takich czynników środowiskowych, jak temperatura, wilgotność może obniżyć wydajność serwera. Więcej informacji o wymaganiach dotyczących środowiska pracy serwera zawiera publikacja Odniesienia do środowiska.

### **Skracanie czasu trwania niezaplanowanych przestojów**

Nie ma możliwości uniknięcia niezaplanowanych przestojów. Na dostępność serwera można wpłynąć jedynie przez szybkie odzyskiwanie po przestoju. Celem wszystkich strategii odzyskiwania jest przywrócenie stanu sprzed przestoju.

Mechanizmy uzyskiwania dostępności pomagają w szybkim restarcie serwera oraz odzyskiwaniu danych po przestoju. Informacje na ten temat zawierają sekcje:

### **[Restartowanie serwera](rzalwrestart.htm)**

<span id="page-14-0"></span>.

W tej sekcji opisano mechanizmy uzyskiwania dostępności ułatwiające szybki restart serwera.

### **[Odzyskiwanie ostatnich zmian](rzalwrecent_changes.htm)**

W tej sekcji opisano mechanizmy uzyskiwania dostępności użyteczne podczas odzyskiwania utraconych zmian, wykonanych na krótko przed przestojem.

### **[Odzyskiwanie utraconych danych](rzalwlost_data.htm)**

W tej sekcji opisano mechanizmy uzyskiwania dostępności użyteczne podczas odzyskiwania danych utraconych w wyniku przestoju. Utraconymi danymi może być kilka zbiorów, ale też cały serwer WWW, podczas katastrofy.

Jeśli używany jest jeden serwer i zastosowanie opisanych strategii postępowania nie wpłynęło na zwiększenie dostępności, należy rozważyć zastosowanie klastrów. Więcej informacji na ten temat zawiera sekcja [Rozwiązania dotyczące dostępności dla wielu serwerów: klastry.](rzalwclusters.htm)

# <span id="page-15-0"></span>**Skracanie czasu trwania niezaplanowanego przestoju: skracanie czasu restartu serwera**

Przed wyłączeniem serwer zabezpiecza dane oraz kończy zadania w sposób kontrolowany. W wypadku pojawienia się niezaplanowanego przestoju, czynności te nie mogą być wykonane. Więcej informacji o skutkach nieprawidłowego zakończenia działania przez serwer zawiera publikacja Uruchamianie i zatrzymywanie serwera iSeries.

Sekcja ta opisuje niektóre mechanizmy uzyskiwania dostępności ułatwiające szybki restart serwera.

### **Zabezpieczenie ścieżek dostępu zarządzane przez system (SMAPP)**

**Ścieżkę dostępu** można porównać do trasy, po której podąża program w zbiorze bazy danych, w celu pobrania potrzebnych rekordów. Zbiór może mieć wiele ścieżek dostępu, jeśli różne programy potrzebują różnego uporządkowania rekordów. Gdy działanie serwera zakończy się nieprawidłowo, jak w wypadku niezaplanowanego przestoju, podczas kolejnego uruchomienia serwer musi odbudować ścieżki dostępu. Odbudowywanie jest procesem czasochłonnym. Korzystanie z zabezpieczenia ścieżek dostępu zarządzanego przez system powoduje, że ścieżki dostępu są zabezpieczane i podczas uruchamiania serwera po niezaplanowanym przestoju nie muszą być odbudowywane. Skraca to czas potrzebny na restart serwera i w miarę szybko przywraca normalną pracę serwera. Szczegółowe informacje na temat funkcji SMAPP zawiera publikacja System-managed access-path protection.

### **Kronikowanie ścieżek dostępu**

Podobnie jak funkcja SMAPP, kronikowanie ścieżek dostępu pomaga w szybkim udostępnieniu newralgicznych zbiorów oraz ścieżek dostępu po restarcie serwera. W przypadku stosowania funkcji SMAPP *serwer decyduje* o tym, które ścieżki są zabezpieczane. Niezabezpieczenie przez serwer ścieżki dostępu istotnej dla firmy spowoduje opóźnienia w przywróceniu normalnej pracy serwera. Gdy wykonywane jest kronikowanie ścieżek dostępu, *użytkownik decyduje*, które ścieżki dołączyć do kroniki. Więcej informacji na temat kronikowania ścieżek dostępu zawiera publikacja Funkcja SMAPP i kronikowanie ścieżki dostępu.

### **Skracanie czasu trwania niezaplanowanego przestoju: odzyskiwanie ostatnich zmian**

Po niezaplanowanym przestoju należy dążyć do jak najszybszego podniesienia i uruchomienia serwera. Celem jest przywrócenie stanu sprzed przestoju bez konieczności ponownego wprowadzania transakcji ręcznie. Może się to wiązać z koniecznością utworzenia na nowo niektórych danych. Aby szybko przywrócić stan pracy serwera sprzed przestoju, należy stosować odpowiednie metody uzyskiwania dostępu.

### **Kronikowanie**

Kronikowanie zabezpiecza przed utratą transakcji, jeśli serwer zakończy pracę nieprawidłowo. Serwer przechowuje informacje o zmianach, które zostały wykonane na obiekcie dołączanego do kroniki. Więcej szczegółów na temat planowania i używania kronikowania zawiera publikacja Zarządzanie kronikami.

### **Kontrola transakcji**

Kontrola transakcji ułatwia utrzymanie integralności danych na serwerze. Definiowanie i wykonywanie kilku zmian określonych zasobów, na przykład zbiorów lub tabel bazy danych, traktowane jest jak pojedyncza transakcja. Użytkownik może mieć wtedy pewność, że albo zostaną wykonane wszystkie zmiany, albo żadna z nich. Rozważmy na przykład, że zasilanie zostało wyłączone w momencie wykonywania w bazie danych serii aktualizacji. Bez kontroli transakcji dane prawdopodobnie będą niekompletne lub uszkodzone. Jeśli jest stosowana kontrola transakcji, podczas restartu serwera niedokończone aktualizacje zostaną wycofane z bazy danych.

<span id="page-16-0"></span>Użycie kontroli transakcji dla aplikacji powoduje, że system może ponownie ją uruchomić, jeśli nieprawidłowo zakończy się zadanie, grupa aktywacji zadania lub system. Jeśli jest stosowana kontrola transakcji, użytkownik może mieć pewność, że po ponownym uruchomieniu aplikacji, w bazie danych nie będzie niedokończonych aktualizacji.

Więcej szczegółów na temat planowania i stosowania kontroli transakcji zawiera publikacja Kontrola transakcji.

# **Skracanie czasu trwania niezaplanowanego przestoju: odzyskiwanie utraconych danych**

Istnieje prawdopodobieństwo utraty danych w wyniku niezaplanowanego przestoju, na przykład awarii dysku. W najgorszym wypadku może dojść do utraty całego serwera, na przykład w wyniku katastrofy, takiej jak powódź lub huragan. Jednak w takich sytuacjach można zastosować rozwiązania zabezpieczające przed utratą danych lub, co najmniej zmniejszające wielkość utraconych danych.

### **Składowanie i odtwarzanie**

Firma musi mieć sprawdzoną strategię składowania serwera. Koszty odzyskiwania danych, które będzie musiała ponieść firma w wypadku utraty danych, są znacznie wyższe niż pieniądze wydane i czas zużyty na utworzenie strategii składowania. Po utworzeniu strategii, należy ją przetestować wykonując czynności składowania i odtwarzania, a następnie ocenić, czy dane zostały poprawnie zeskładowane i odtworzone. Jeśli na serwerze wykonywane były jakieś zmiany, należy ocenić, czy strategia składowania i odzyskiwania powinna się zmienić.

Warunki pracy serwerów i działania firm są różne, jednak pełne składowanie serwera powinno być wykonywane co najmniej raz na tydzień. Jeśli środowisko zmienia się dynamicznie, należy również składować zmiany dotyczące obiektów serwera, które miały miejsce od ostatniego składowania. W wypadku nieprzewidzianego przestoju możliwe będzie odzyskanie ostatniej wersji tych obiektów.

Podczas tworzenia strategii składowania i odtwarzania pomocna będzie publikacja Planowanie strategii składowania i odtwarzania. Instrukcje składowania serwera zawiera publikacja Składowanie serwera. Informacje na temat odtwarzania serwera zawiera publikacja Odtwarzanie serwera.

Program BRMS pomaga zarządzać strategią składowania i odtwarzania oraz nośnikami składowania. **Program BRMS** pomaga zaimplementować skuteczne podejście do zarządzania kopiami zapasowymi i udostępnia uporządkowany sposób odtwarzania utraconych lub uszkodzonych danych. Korzystając z tego programu można prosto i z powodzeniem zarządzać najbardziej newralgicznymi i złożonymi kopiami zapasowymi, jak na przykład na bieżąco wykonywane kopie zapasowe serwerów Lotus. Można również w pełni odzyskać serwer po awarii lub katastrofie.

Oprócz opcji składowania i odtwarzania program BRMS umożliwia kontrolowanie wszystkich nośników składowania od momentu utworzenia do końca ważności (dezaktualizacji). Administrator nie musi śledzić aktualności kopii zapasowych w woluminach ani obawiać się przypadkowego nadpisania aktualnych danych. Można natomiast śledzić, na których nośnikach zapisywane są dane.

Więcej szczegółów na temat programu BRMS i jego opcji śledzenia czynności składowania i odzyskiwania zawiera publikacja Backup, Recovery and Media Services.

Podczas planowania oraz zarządzania strategią składowania i odzyskiwania pomocne mogą być informacje zawarte w serwisie [IBM Business Continuity and Recovery Services](http://www.ibm.com/services/continuity/recover1.nsf/documents/home)

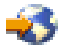

.

### **Ograniczenie wielkości utraconych danych**

<span id="page-17-0"></span>Napędy dysków można połączyć w logiczne podzbiory nazywane **pulami dyskowymi** (pulami pamięci dyskowej, pulami ASP). Dane znajdujące się w jednej puli dyskowej są odizolowane od danych znajdujących się w innej. Jeśli jednostka dyskowa ulegnie awarii, trzeba będzie odzyskiwać tylko dane przechowywane w puli dyskowej, do której należała uszkodzona jednostka.

Więcej szczegółów na temat pul dyskowych, typów pul dyskowych oraz sposobów wykorzystania tych pul dla różnych zastosowań zawiera publikacja Pule dyskowe. Informacje na temat konfigurowania jednostek dyskowych oraz pul dyskowych zawiera publikacja Zarządzanie pulami dyskowymi.

**Niezależne pule dyskowe** można podłączać i odłączać bez wpływu na pozostałą pamięć systemu. Jest to możliwe, ponieważ wszystkie niezbędne informacje systemowe związane z niezależną pulą dyskową są umieszczone w tej puli. Niezależne pule dyskowe umożliwiają wiele rozwiązań dotyczących dostępności i wydajności zarówno dla jednego systemu, jak i środowiska składającego się z wielu systemów. Szczegółowe informacje na ten temat zawiera publikacja Niezależne pule dyskowe.

Istnieje możliwość podzielenia serwera iSeries na kilka niezależnych serwerów. To **partycjonowanie logiczne**. Tworzenie partycji logicznych jest inną metodą oddzielania danych, aplikacji oraz innych zasobów. Partycje logiczne można również wykorzystać do zwiększenia wydajności serwera, na przykład przez uruchomienie na różnych partycjach zadań wsadowych oraz przetwarzania interaktywnego. Inną metodą zabezpieczenia danych jest zainstalowanie newralgicznych aplikacji na więcej niż jednej partycji. Gdy jedna partycja ulegnie awarii, aplikacja jest chroniona.

Stosowanie partycji logicznych ma również pewne wady. Pełne odzyskiwanie systemu, który ma partycje logiczne jest trudniejsze, dlatego czas, w którym serwer jest niedostępny, jest dłuższy.

Szczegółowe informacje na temat partycji logicznych zawiera publikacja Partycje logiczne.

### **Skracanie czasu trwania zaplanowanych przestojów**

Zaplanowane przestoje są pożądane i oczekiwane. Jednak również zaburzają one normalną pracę systemu. Zaplanowane przestoje są związane konserwacją systemu. Metody skracania przestojów tego rodzaju, wynikające z różnych typów konserwacji, opisują następujące sekcje:

### **[Skracanie czasu trwania okna składowania](rzalwbackup_window.htm)**

Sekcja ta opisuje metody skracania czasu składowania, gdy serwer jest niedostępny.

### **[Skracanie czasu trwania okna serwisowania i aktualizacji oprogramowania](rzalwsw_upgrade.htm)**

Podczas serwisowania i aktualizacji oprogramowania serwer jest niedostępny dla użytkowników. Należy maksymalnie skrócić ten czas.

#### **[Skracanie czasu trwania okna konserwacji i modernizacji sprzętu](rzalwhw_upgrade.htm)**

Podczas konserwacji i modernizacji sprzętu serwer jest niedostępny dla użytkowników. Należy maksymalnie skrócić ten czas.

Jeśli używany jest jeden serwer i zastosowanie opisanych strategii postępowania nie wpłynęło na zwiększenie dostępności, należy rozważyć zastosowanie klastrów. Więcej informacji na ten temat zawiera sekcia [Rozwiązania dotyczące dostępności dla wielu serwerów: klastry.](rzalwclusters.htm)

### **Skracanie czasu trwania zaplanowanych przestojów: skracanie czasu trwania okna składowania**

Metodą skracania czasu, gdy serwer jest niedostępny, jest skracanie czasu składowania. Aby skrócić czas składowania, można zastosować następujące metody:

#### **[Zwiększanie wydajności taśm](rzalwtape.htm)**

Skrócenie czasu trwania okna składowania można uzyskać zwiększając prędkość taśm, na których nagrywane są kopie zapasowe. W sekcji opisano sposoby zwiększenia prędkości taśm.

#### **[Wykonywanie składowania na bieżąco](rzalwonline.htm)**

Niektóre obiekty i niektóre rodzaje danych można składować podczas użycia. Zaburza to pracę serwera tylko w niewielkim stopniu lub wcale.

#### **[Składowanie mniejszej ilości danych](rzalwpieces.htm)**

Składowanie mniejszej ilości danych skraca czas trwania okna składowania. Obiekty można składować w różnym czasie podczas całego tygodnia, dzięki czemu zmniejsza się liczbę obiektów składowanych w jednym oknie składowania.

### **Skracanie czasu trwania okna składowania: zwiększanie wydajności taśm**

Sekcja opisuje metody skracania czasu trwania okna składowania przez zwiększenie prędkości i pojemności nośników oraz urządzeń.

#### **Sprzęt o wysokiej wydajności**

Należy używać napędu taśm o bardzo wysokiej wydajności. Im szybciej przebiega składowanie danych tym krótszy jest czas trwania okna składowania. Jednym z napędów taśm tego rodzaju jest rozwiązanie IBM TotalStorage(TM) Enterprise Tape System 3590. Więcej informacji na temat napędów taśm zawiera publikacja [IBM TotalStorage Enterprise Tape System 3590](http://www.storage.ibm.com/hardsoft/tape/3590/index.html)

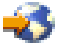

.

Innym rozwiązaniem dla taśm jest Linear Tape-Open (LTO). Technologia ta zapewnia podobny poziom wydajności jak IBM TotalStorage(TM) Enterprise Tape System 3590, ale jest bardziej polecana małym firmom ze względu na niższą cenę. Więcej informacji na temat technologii LTO oraz sposobów jej wykorzystania dla serwera iSeries zawiera publikacja [Linear Tape-Open](http://www.storage.ibm.com/hardsoft/tape/lto/index.html)

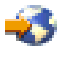

.

Więcej szczegółów na temat szybkości urządzeń składowania obsługiwanych przez serwer iSeries oraz wskazówki dotyczące zwiększenia wydajności zawiera publikacja [Performance Capabilities Reference](http://www.ibm.com/servers/eserver/iseries/perfmgmt/resource.htm)

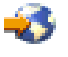

.

#### **Składowanie współbieżne i równoległe**

Metodą wykorzystania napędu taśm do zwiększenia szybkości tworzenia kopii zapasowych jest użycie wielu napędów wykonujących kopie współbieżnie lub równolegle. Takie składowanie znacznie skraca czas trwania okna składowania i usprawnia składowanie.

Podczas **składowania współbieżnego** wiele zadań składowania jest przesyłanych w tym samym czasie do wielu napędów taśm. Korzystając ze składowania współbieżnego można przesłać, na przykład jedną bibliotekę lub grupę bibliotek do jednego napędu taśm, a inny zestaw bibliotek do innego napędu taśm. Biblioteki i obiekty zeskładowane współbieżnie można odtwarzać współbieżnie, skracając w ten sposób czas przestoju po awarii systemu.

Podczas **składowania równoległego** dane składowane są w tym samym czasie na jednym lub kilku napędach. Istnieją dwie metody składowania równoległego: równoległe składowanie lub odtwarzanie oraz równoległa obsługa wielu bibliotek. Równoległe składowanie lub odtwarzanie rozmieszcza każdy z obiektów w wielu zasobach. Równoległa obsługa wielu bibliotek rozmieszcza biblioteki na wielu zasobach w ten sposób, że każda biblioteka jest zeskładowana w jednym zasobie. Aby zoptymalizować wydajność napędu, można używać obu metod, utrzymując równocześnie wyrównaną zajętość zasobów.

Więcej informacji na temat składowania współbieżnego i równoległego zawiera publikacja Składowanie na wiele napędów w celu skrócenia czasu trwania okna składowania. Składowanie tego rodzaju można również wykonać za pomocą programu BRMS.

### **Automatyzacja**

aktywne.

W większości firm okno składowania jest planowane na godziny noce. Jednak wtedy nie pracują administratorzy wykonujący zadania składowania. Istnieje kilka metod automatyzacji procesu składowania. Automatyzacja obniża koszty i pomaga zmniejszyć prawdopodobieństwo błędów człowieka oraz opóźnień.

Program BRMS umożliwia tworzenie harmonogramu czynności za pomocą **programu do planowania zadań** takiego, jak program do planowania zadań z Centrum Zarządzania. Na przykład harmonogram może przewidywać nienadzorowane składowanie całego systemu w każdą sobotnią noc, a następnie wykonanie konserwacji. Harmonogram może zawierać również przeniesienie nośników składowania poza serwer oraz śledzenie, gdzie zostanie umieszczony nośnik.

Aby usprawnić proces składowania, można użyć **bibliotek nośników**. Urządzenia te przechowują wiele woluminów i ułatwiają automatyczne składowanie, ponieważ taśmy w napędach zmieniane są automatycznie. Dzięki temu rozwiązaniu podczas składowania nie traci się czasu na wyjmowanie i wkładanie woluminów. Więcej informacji na temat używania bibliotek podczas składowania zawiera sekcja Zarządzanie bibliotekami taśm.

**Skracanie czasu trwania okna składowania: wykonywanie składowania na bieżąco** Czas trwania zaplanowanych przestojów można skrócić składując niektóre obiekty, gdy są one jeszcze

Ta metoda składowania obiektów nosi nazwę **składowanie podczas użycia**. Składowanie minimalnie zakłóca zadania i działanie podsystemów. Podczas całego procesu składowania obiekty są niedostępne tylko przez krótki czas, aż osiągniety zostanie punkt kontrolny. Gdy składowanie osiągnie punkt kontrolny, użytkownicy ponownie mogą pracować z obiektami. Składowanie podczas użycia skraca czas zaplanowanego przestoju. Jednak składowanie tego rodzaju należy bardzo szczegółowo zaplanować z uwzględnieniem wszystkich ograniczeń. Więcej szczegółów na temat składowania podczas użycia zawiera publikacja Składowanie serwera podczas użycia.

Inną metodą składowania obiektów podczas użycia jest **składowanie na bieżąco**. Składowanie na bieżąco jest podobne do składowania podczas użycia z tą różnicą, że w tej metodzie nie ma punktów kontrolnych. Oznacza to możliwość używania obiektów przez cały czas trwania składowania. Program BRMS obsługuje składowanie na bieżąco serwerów Lotus Domino oraz Lotus QuickPlace. Wyniki składowania mogą być zapisywane na taśmie, w bibliotece nośników, w zbiorze składowania lub na serwerze Tivoli Storage Manager. Więcej szczegółów na temat składowania na bieżąco dla serwera Lotus zawiera publikacja Backup, Recovery and Media Services.

**Uwaga:** Oprócz składowania podczas użycia lub składowania na bieżąco należy pamiętać o składowaniu informacji o systemie. Niektóre istotne informacje o systemie nie są składowane podczas żadnej z wymienionych metod.

### **Skracanie czasu trwania okna składowania: składowanie mniejszej ilości danych**

Sekcja opisuje metody skracania czasu trwania zaplanowanego przestoju przez składowanie mniejszych ilości danych w różnym czasie. Istnieje kilka metod wyodrębnienia na serwerze danych na potrzeby tego składowania. Składowanie tego rodzaju można również wykonać za pomocą programu BRMS.

### <span id="page-20-0"></span>**Składowanie przyrostowe**

Składowanie przyrostowe ułatwia składowanie zmian wykonanych dla obiektów od czasu ostatniego składowania. Składowanie przyrostowe może być dwojakiego typu: kumulowane lub tylko zmiany. Podczas składowania **kumulowanego** składowane są wszystkie zmiany wykonywane na obiekcie od czasu ostatniego pełnego składowania. Metodę tę można stosować dla obiektów, które pomiędzy kolejnymi składowaniami nie zmieniają się zbyt często i zmiany te nie są zbyt duże. Podczas składowania **tylko zmian** składowane są tylko zmiany, które zostały wykonane na obiekcie od czasu ostatniego składowania obiektu, niezależnie czy było to pełne składowanie, czy składowanie przyrostowe. Składowanie przyrostowe jest szczególnie przydatne dla często zmieniających się danych. Na przykład, w firmie pełne składowanie wykonywane jest w każdą sobotnią noc. Kilka bibliotek jest intensywnie używanych i dlatego należy przeprowadzać ich składowanie częściej niż raz na tydzień. Aby utrwalić zmiany, w inną noc tygodnia można uruchamiać składowanie przyrostowe zamiast składowania pełnego. Wpłynie to na skrócenie czasu trwania okna składowania, a jednocześnie najnowsza wersja bibliotek będzie zeskładowana.

### **Dane ochrony i dane konfiguracji**

Metodą skracania czasu trwania zaplanowanego przestoju jest również wyodrębnienie określonych danych i składowanie ich oddzielnie. Dane ochrony to profile użytkowników, listy autoryzacji oraz magazyny uprawnień. Dane konfiguracji zawierają szczegóły konfiguracji serwera, jak opisy linii, urządzeń oraz listy konfiguracji. Podczas pełnego składowania systemu, dane te są składowane. Można je również zeskładować osobno, bez konieczności zamykania systemu. Więcej szczegółów na temat składowania danych tego typu zawiera publikacja Ręczne składowanie fragmentów serwera.

### **Pomijanie określonych obiektów**

Składowanie mniejszej ilości obiektów lub zabezpieczenie przed składowaniem obiektu więcej niż jeden raz skraca czas trwania okna składowania. Można wybrać, które obiekty mają być pominięte. Na przykład można składować biblioteki użytkowników bez bibliotek tymczasowych. Pominięcie wszystkich bibliotek tymczasowych skróci czas trwania składowania. Większość komend składowania serwera umożliwia pomijanie obiektów podczas składowania. Więcej informacji na temat tych komend zawierają publikacje Komendy składowania części serwera oraz Komendy składowania obiektów określonego typu. Składowanie tego rodzaju można również wykonać za pomocą programu BRMS.

### **Skracanie czasu trwania zaplanowanych przestojów: skracanie czasu trwania okna serwisowania i aktualizacji oprogramowania**

Jeśli oprogramowanie jest akutalizowane na bieżąco, dostępność serwera jest większa. Czynności te wymagają czasu i planowania. W tej sekcji opisano sposoby zarządzania poprawkami oraz instalowania nowych wersji oprogramowania.

### **Zarządzanie poprawkami**

Metodą skracania czasu, gdy serwer jest niedostępny jest utworzenie strategii zarządzania poprawkami. Instalowanie poprawek na bieżąco pozwoli uniknąć wielu problemów. Poprawki powinny być instalowane tak często, jak to wynika z potrzeb firmy. Wskazówki dotyczące tworzenia strategii zarządzania poprawkami zawiera publikacja Planowanie strategii zarządzania poprawkami.

Poprawki mogą być **opóźnione** lub **natychmiastowe**. Dla poprawek opóźnionych ładowanie i zastosowanie może być wykonywane oddzielnie. Ładowanie może mieć miejsce podczas pracy serwera, a zastosowanie podczas następnego restartu serwera. Aby zastosować poprawki natychmiastowe, nie trzeba restartować serwera. Dzięki temu wyeliminowany jest przestój. Dla poprawek natychmiastowych może być konieczne wykonanie dodatkowych kroków aktywacji. Pełne informacje o nich znajdują się w liście przewodnim dołączonym do poprawek. Więcej informacji na temat zastosowania poprawek zawiera publikacja Instalowanie poprawek.

### <span id="page-21-0"></span>**Instalowanie nowych wersji oprogramowania**

Aby zainstalować nową wersję systemu OS/400, należy wyłączyć serwer. Wcześniejsze precyzyjne zaplanowanie aktualizacji oprogramowania skraca czas trwania tej czynności. Więcej informacji na temat planowania zawiera publikacja Planowanie instalowania nowych wersji systemu OS/400. Lista kontrolna kolejnych kroków procesu planowania znajduje się w publikacji Planowanie dla serwera: oprogramowanie.

### **Skracanie czasu trwania zaplanowanych przestojów: skracanie czasu trwania okna konserwacji i modernizacji sprzętu**

Co pewien czas należy wykonywać konserwację sprzętu oraz rozszerzać posiadane zasoby sprzętowe. Czynności te zazwyczaj zaburzają normalne funkcjonowanie firmy. Wcześniej planując czynności tego rodzaju można znacznie zmniejszyć lub całkiem uniknąć przestojów.

Modernizację systemu należy precyzyjnie zaplanować. Im planowanie dla nowego serwera jest wykonane staranniej, tym szybciej przebiega modernizacja. Więcej szczegółów na temat planowania zawiera publikacja Modernizacja.

### **Obsługa techniczna w trakcie pracy systemu**

**Obsługa techniczna w trakcie pracy systemu** jest opcją serwera iSeries umożliwiającą przedstawicielowi serwisu naprawę lub wymianę określonego komponentu sprzętu podczas normalnej pracy serwera. Administrator może sam wymienić lub zmodernizować dozwolony komponent bez zaburzania funkcjonowania firmy.

### **Rozszerzanie pojemności na żądanie**

Rozszerzanie pojemności na żądanie umożliwia aktywowanie dodatkowych procesorów, a firma płaci tylko za nową moc przetwarzania. Moc przetwarzania można powiększać bez zaburzania funkcjonowania firmy.

Rozszerzanie pojemności na żądanie jest opcją serwera iSeries umożliwiającą aktywowanie jednego lub kilku procesorów głównych serwera bez zakłócania funkcjonowania firmy. Opcja ta dodaje pojemność zaczynając przyrostowo od jednego procesora, aż do maksymalnej liczby oczekujących procesorów wbudowanych w posiadanym modelu. Rozszerzanie pojemności na żądanie jest szczególnie istotne podczas instalowania, gdy modernizacja nie może zakłócać działania firmy.

Więcej informacji na temat rozszerzania pojemności na żądanie zawiera publikacja [Rozszerzanie](http://www.ibm.com/servers/eserver/iseries/hardware/ondemand/) [pojemności na żądanie](http://www.ibm.com/servers/eserver/iseries/hardware/ondemand/)

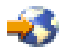

.

# **Rozwiązania dotyczące dostępności dla wielu serwerów: klastry**

Podstawowym rozwiązaniem zapewniającym dostępność dla środowiska wielosystemowego są klastry. **Klaster** jest kolekcją lub grupą wielu serwerów iSeries pracujących wspólnie, tak jak pojedynczy serwer. Zastosowanie klastrów jest rozwiązaniem dla firm, które wymagają wysokiej lub ciągłej dostępności.

Serwery w klastrze pracują wspólnie, jak jeden serwer. Klaster może zawierać maksymalnie 128 serwerów. Pozwala to na efektywne grupowanie serwerów iSeries w celu skonfigurowania środowiska, które zapewnia pełną dostępność krytycznych aplikacji i danych. Stosując klastry można mieć pewność, że krytyczne serwery i aplikację będą zawszę dostępne. Klastry ułatwiają także zarządzanie systemami i zapewniają większą skalowalność, umożliwiającą bezproblemowe dodawanie nowych elementów wraz z rozwojem firmy.

<span id="page-22-0"></span>Zastosowanie klastrów przynosi wiele korzyści, jednak koszt tego rozwiązania jest znaczący. Przed podjęciem decyzji o zastosowaniu klastrów, należy porównać koszty tego rozwiązania oraz koszty przestoju serwera. Więcej informacji na temat szacowania kosztów przestoju zawiera sekcja [Oszacowanie kosztów](rzalwvalue.htm) [związanych z dostępnością.](rzalwvalue.htm)

Jeśli zdecydowano się na zastosowanie klastrów, należy uwzględnić różne typy używanych aplikacji. Dla niektórych z nich awarie nie mają negatywnych skutków. Więcej informacji na temat aplikacji tego rodzaju zawiera sekcia Programy wymagające wysokiej dostępności.

Więcej szczegółów na temat pracy klastrów i zastosowania klastrów w firmie zawiera publikacja Klastry. Porównanie klastrów z innymi rozwiązaniami dotyczącymi wysokiej dostępności zawiera publikacja [Zapewnienie wysokiej dostępności a klastry](http://www.ibm.com/servers/eserver/iseries/ha/)

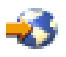

.

# **Programy wymagające wysokiej dostępności**

Każda firma ma dane i aplikacje newralgiczne dla swojego funkcjonowania. Jeśli są używane klastry, można używać również programów elastycznych. Programy tego rodzaju można zaprojektować samemu lub zakupić programy spełniające określone kryteria. Przed rozpoczęciem projektowania programów elastycznych, należy zapoznać się z definicją takiego programu oraz z istniejącymi poziomami dostępności aplikacii. Więcej informacii na temat zawiera publikacia Aplikacie klastra.

Aplikacje cechują się wysoką dostępnością również jeśli zostaną zakupione. Firma IBM oznacza aplikacje tego rodzaju symbolem ClusterProven<sup>(R)</sup>. Aplikacje oznaczone dla serwerów iSeries symbolem ClusterProven będą dostępne podczas przestoju (zaplanowanego lub niezaplanowanego). Więcej informacji na temat warunków, jakie spełniają programy oznaczone symbolem ClusterProven oraz zestawienie tych programów zawiera publikacja [Zapewnienie wysokiej dostępności a klastry](http://www.ibm.com/servers/eserver/iseries/ha/)

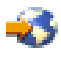

.

# **Informacje pokrewne o udostępnianiu danych i aplikacji**

Poniżej zamieszczono listę podręczników iSeries, dokumentacji technicznych (IBM Redbooks<sup>(TM)</sup>) (dostępnych w formacie PDF) oraz serwisów WWW zawierających informacje pokrewne tematowi Zapewnienie dostępności danych i aplikacji na serwerze iSeries. Pliki w formacie PDF można przeglądać lub wydrukować.

### **Tematy Centrum informacyjnego iSeries**

- v Składowanie i odtwarzanie
- Klastrv
- Kontrola transakcji
- Zarządzanie dyskami
- Zarządzanie kronikami
- Partycje logiczne
- Rozwiązania dotyczące pamięci

### **Podręczniki**

Składowanie i odtwarzanie

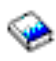

• Backup, Recovery and Media Services for iSeries

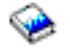

### **Dokumentacja techniczna (Redbooks)**

• [Roadmap to Availability on the iSeries 400](http://publib-b.boulder.ibm.com/Redbooks.nsf/RedpaperAbstracts/redp0501.html?Open)

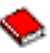

• [High Availability on the AS/400 System: A System Manager's Guide](http://publib-b.boulder.ibm.com/Redbooks.nsf/RedpaperAbstracts/redp0111.html?Open)

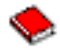

• [The System Administrator's Companion to AS/400 Availability and Recovery](http://www.redbooks.ibm.com/abstracts/sg242161.html)

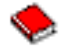

v [Clustering and IASPs for Higher Availability](http://publib-b.boulder.ibm.com/Redbooks.nsf/RedbookAbstracts/sg245194.html?Open)

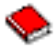

• [Striving for Optimal Journal Performance on DB2 Universal Database for iSeries](http://publib-b.boulder.ibm.com/Redbooks.nsf/RedbookAbstracts/sg246286.html?Open)

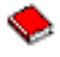

• [AS/400 Remote Journal Function for High Availability and Data Replication](http://publib-b.boulder.ibm.com/Redbooks.nsf/RedbookAbstracts/sg245189.html?Open)

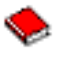

### **Serwisy WWW**

• [High Availability and Clusters](http://www.ibm.com/servers/eserver/iseries/ha/)

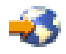

• [Backup, Recovery and Media Services](http://www.ibm.com/servers/eserver/iseries/service/brms/)

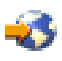

• [IBM Business Continuity and Recovery Services](http://www.ibm.com/services/continuity/recover1.nsf/documents/home)

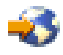

• [IT Cost of Downtime Calculator](http://www.ibm.com/services/its/us/dtw03.html)

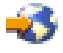

• [Logical Partitioning](http://www.ibm.com/servers/eserver/iseries/lpar/)

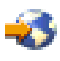

• [Performance Capabilities Reference](http://www.ibm.com/servers/eserver/iseries/perfmgmt/resource.htm)

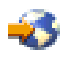

• [Tape and Optical Storage](http://www.storage.ibm.com/hardsoft/tape/)

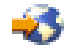

Aby zapisać plik PDF na stacji roboczej w celu jego przeglądania lub wydrukowania, wykonaj poniższe czynności:

- 1. W oknie przeglądarki kliknij prawym przyciskiem myszy wybrany dokument PDF (kliknij jeden z powyższych odsyłaczy).
- 2. W menu przeglądarki kliknij **Plik**.
- 3. Kliknij **Zapisz jako...**
- 4. Przejdź do katalogu, w którym chcesz zapisać plik PDF.
- 5. Kliknij **Zapisz**.

Program Adobe Acrobat Reader, potrzebny do przeglądania i drukowania plików PDF można pobrać z serwisu WWW firmy Adobe (www.adobe.com/prodindex/acrobat/readstep.html)

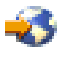

.

# IBM